# **MCD-LEVEL1Q&As**

MuleSoft Certified Developer - Level 1 (Mule 4)

### **Pass Mulesoft MCD-LEVEL1 Exam with 100% Guarantee**

Free Download Real Questions & Answers **PDF** and **VCE** file from:

**https://www.leads4pass.com/mcd-level1.html**

### 100% Passing Guarantee 100% Money Back Assurance

Following Questions and Answers are all new published by Mulesoft Official Exam Center

**63 Instant Download After Purchase** 

- **@ 100% Money Back Guarantee**
- 365 Days Free Update

**Leads4Pass** 

800,000+ Satisfied Customers

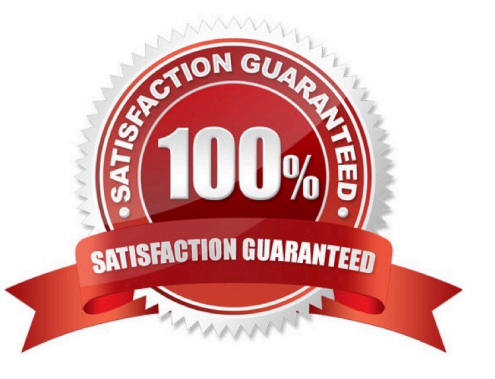

#### **QUESTION 1**

What of the below is not a feature of API Notebooks?

- A. API documentation
- B. Creates a client for an API
- C. Creates a mock service for an API
- D. Perform authenticated live calls on a real server

Correct Answer: C

Correct answer is Creates a mock service for an API API Notebook is an open source, shareable web application for API documentation, interactive API tutorial and example generatation, and a client for your API endpoints. Using API Notebook, you can make requests and quickly transform the responses into readable format. However it cannot be used to mock service for an API. MuleSoft Doc Ref : https://docs.mulesoft.com/api-manager/1.x/api-notebook-concept

#### **QUESTION 2**

Refer to the exhibits.

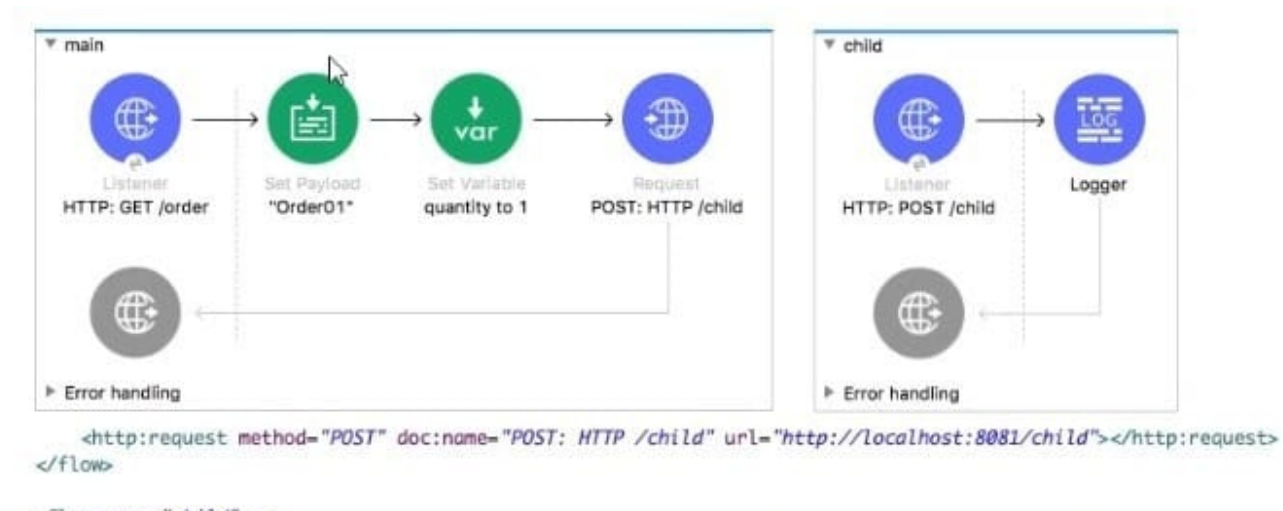

<flow name="child" > <http:listener doc:name="HTTP: POST /child" config-ref="HTTP\_Listener\_config" path="/child"/>

The main flow contains an HTTP Request. The HTTP Listeners and HTTP Request use default configurations.

What values are accessible in the child flow after a web client submits a request to http://localhost:8081/order? col or = red?

A. payload

- B. payload quantity var
- C. payload color query param

D. payload quantity var color query param

Correct Answer: A

#### **QUESTION 3**

Refer to the exhibits.

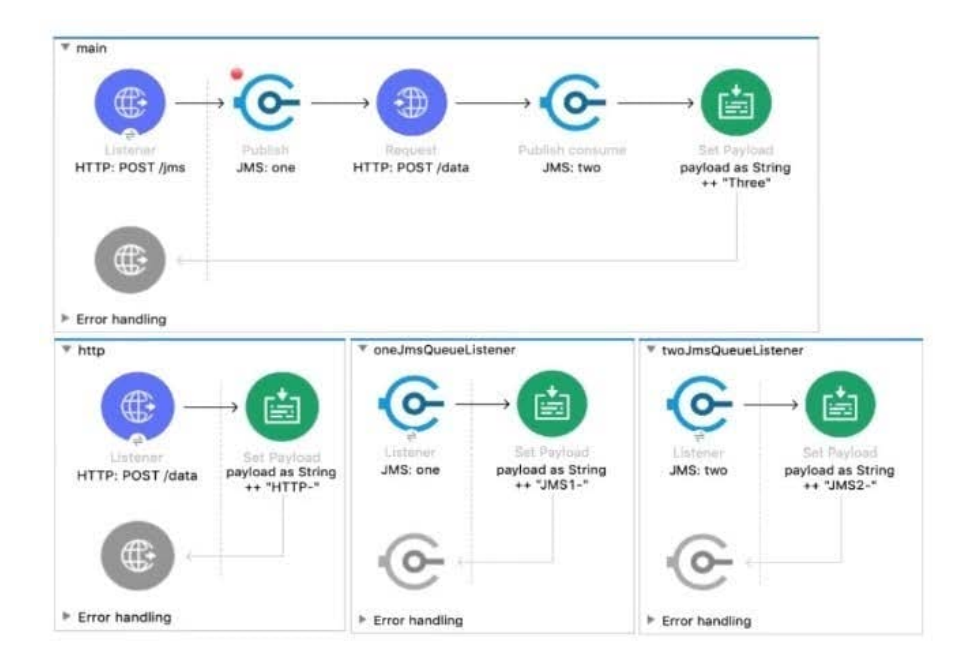

#### <flow name="main">

```
<http:listener doc:name="HTTP: POST /jms" config-ref="HTTP_Listener_config" path="/jms" />
<jms:publish doc:name="JMS: one" config-ref="JMS_Config" destination="one" >
    <jms:message outboundContentType="text/plain" />
</jms:publish>
<http:request method="POST" doc:name="HTTP: POST /data" url="http://localhost:8081/data"/>
<jms:publish-consume doc:name="JMS: two" config-ref="JMS_Config" destination="two">
    <jms:message outboundContentType="text/plain" />
</jms:publish-consume>
<set-payload value='#[payload ++ "Three"]' doc:name='payload as String ++ "Three"' />
```
A web client sends a POST request to the HTTP Listener with the payload "Hello-". What response is returned to the web client? What response is returned to the web client?

A. Hello- HTTP-] MS2-Three B. HTTP-JMS2-Three

- C. Helb-JMS1-HTTP-JMS2 -Three
- D. Hello-HTTP-Three

Correct Answer: A

#### **QUESTION 4**

Refer to the exhibits.

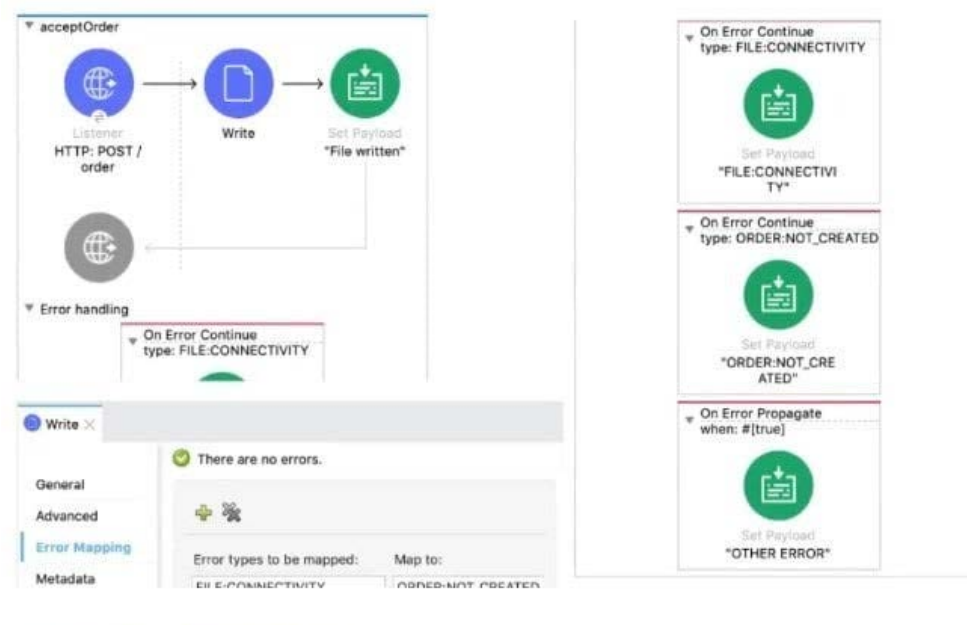

<flow name="acceptOrder">

```
<http:listener doc:name="HTTP: POST /order" config-ref="HTTP_Listener_config"
    path="/order" allowedMethods="POST">
    <http:error-response >
        <http:body ><![CDATA[#[output text/plain --- payload]]]></http:body>
    </http:error-response>
</http:listener>
<file:write doc:name="Write" config-ref="File_Config" path="newOrder.json">
    <error-mapping sourceType="FILE:CONNECTIVITY" targetType="ORDER:NOT_CREATED" />
    <file:content ><! [CDATA[#[output appliation/json --- payload]]]></file:content>
</file:write>
<set-payload value='#["File written"]' doc:name='"File written"' />
```
A web client sends a POST request with the payload {"oid": "1000", "itemid": "AC200", "qty": "4" } to the Mule application. The File Write operation throws a FILE:CONNECTIVITY error.

What response message is returned to the web client?

- A. `\\'FILE:CONNECnvnY\\'
- B. "ORDER:NOT\_CREATED"
- C. "OTHER ERROR"
- D. "File written"

Correct Answer: B

#### **QUESTION 5**

Refer to the exhibits.

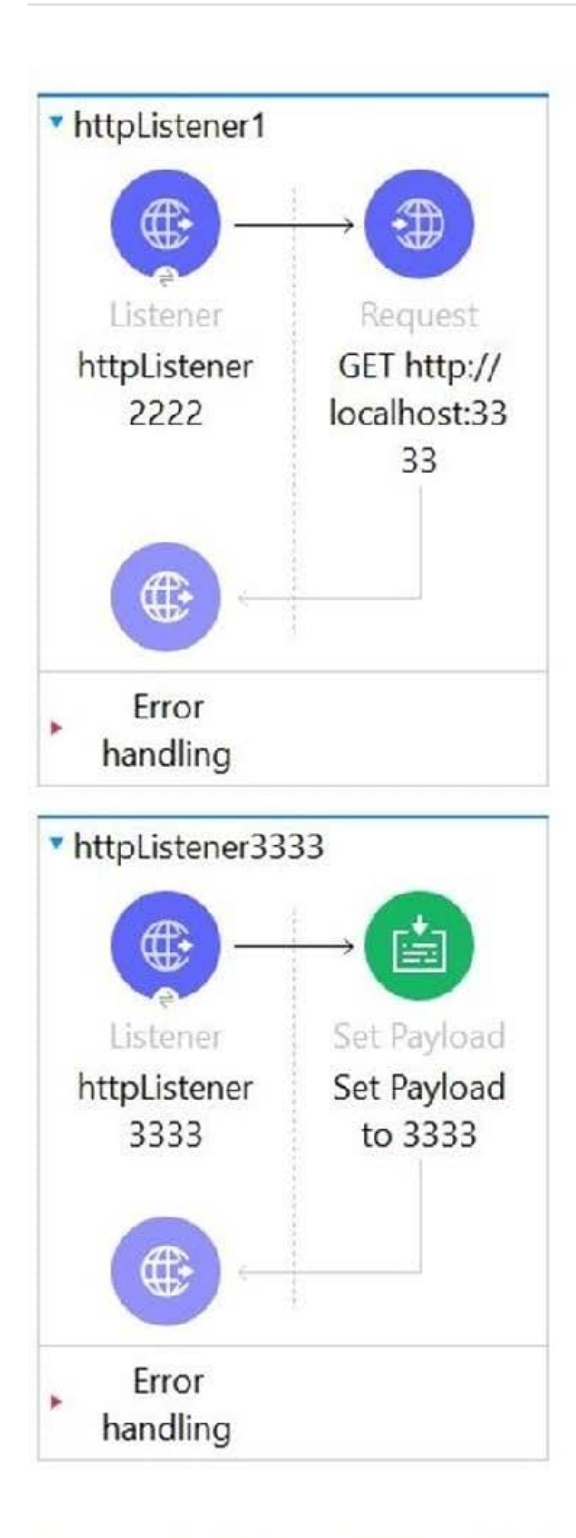

```
http://www.mulesoft.org/schema/mule/http http://www.mulesoft.org/schema/mule/http/current/mule-http.xsd http://ww
   doc:id="c79e8446-0a5f-47f8-921f-b0af7fdd120c">
       <http:listener-connection host="0.0.0.0"
                                port="2222"/>
    </http:listener-config>
   <http:listener-config name="HTTP_Listener_config_3333"<br>doc:name="HTTP Listener config"
                         doc:id="7270c604-9c86-464a-9962-6530e1168b01">
       <http:listener-connection host="0.0.0.0"
                                port="3333"/>
   </http:listener-config>
</mule>
```
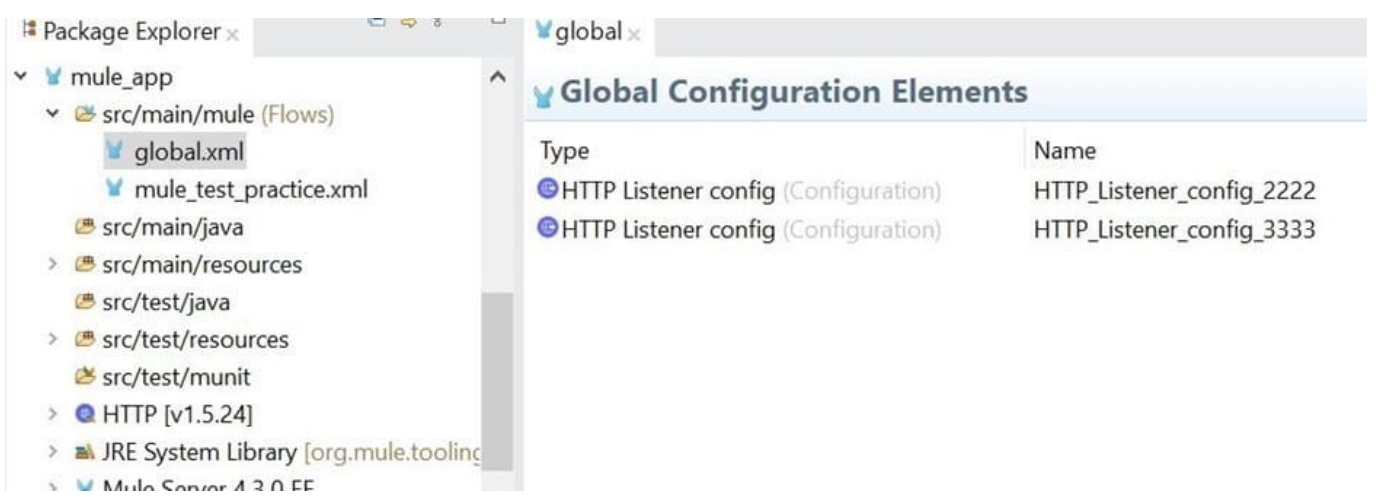

The Mule application configures and uses two HTTP Listener global configuration elements.

Mule application is run in Anypoint Studio.

If the mule application starts correctly, what URI and port numbers can receive web client requests? If the mule applications fails to start , what is the reason for the failure?

A. The mule application fails to start There is URL path conflict because both HTTP Listeners are configured with same path

B. The mule application start successfully Web client requests can only be received at URI on port 2222 but not on port 3333

C. The mule application fails to start because of the port binding conflict as HTTP request also use same port i.e. 3333

D. The mule application start successfully Web client requests can be received at URI on port 2222 and on port 3333.

Correct Answer: D

In this case both the flows can start without any error and requests can be received on both ports. Flow names httpListener1 can call other flow using HTTP request without any issues.

[MCD-LEVEL1 PDF Dumps](https://www.leads4pass.com/mcd-level1.html) [MCD-LEVEL1 Practice Test](https://www.leads4pass.com/mcd-level1.html) [MCD-LEVEL1 Braindumps](https://www.leads4pass.com/mcd-level1.html)